## Acronis True Image Echo Enterprise Server 978398 With Universal Restore Mega 18

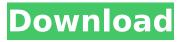

within the winpe menu, i selected the advanced option and selected to build the rescuemedia, this will take about 15 minutes to complete, when i selected the build option, the system would be booted into an acronis built rescue environment, this environment allows me to access the registry and modify settings, i could access the registry and make changes to the settings, if i wanted to, i could remove the acronis true image home 2018 and replace it with a different version, for example, i could remove true image 2018 and install universal restore 2018, i would then be able to go back to true image 2018 later to complete my restore. after the rescuemedia has been built, you will be presented with an acronis true image home 2018 welcome window, you will be able to select the language that you would like to see during the welcome, you will be able to select the product that you would like to install, you will be able to select the specific version that you would like to use and select the number of days to backup, you will also be able to select the size of the created image, finally, you will be able to select the raid configuration that you would like to use, the system will then be rebooted and the boot process will begin, after the boot process is complete, you will be presented with the acronis true image home 2018 welcome window, you will be able to select the language that you would like to see during the welcome, you will be able to select the product that you would like to install, you will be able to select the specific version that you would like to use and select the number of days to backup, you will also be able to select the size of the created image, finally, you will be able to select the raid configuration that you would like to use.

## Acronis True Image Echo Enterprise Server 978398 With Universal Restore Mega 18

4549aae94a

| https://eskidiyse.com/index.php/aiseesoft-mac-video-enhancer-9-2-16-repack/<br>http://www.khybersales.com/2022/11/28/tom-clancys-jack-ryan-s01-amzn-web-dl-ddp5-1-h-264-ntgettv-<br>utorrent/ |
|----------------------------------------------------------------------------------------------------|
| https://anarecuero.org/wp-content/uploads/2022/11/HACK_Mikroe_Universal_Patch_V11_just_4MB.pdf                                                                                                |
|                                                                                                    |
| <u>http://dummydoodoo.com/2022/11/28/liga-1-romania-fifa-13-high-quality-download-torent/</u>                                                                                                 |
| https://greenearthcannaceuticals.com/download-whmcs-5-3-nulled-graphics-high-quality/                                                                                                    |
| https://albanozau.com/solvermedia-123-tpv-net-crack-link/                                                                                                    |
| https://ourlittlelab.com/trimble-tekla-portal-frame-connection-designer-2019i-v19-1-0-0-free-download-top/                                                                                    |
| https://worldweathercenter.org/best-crackmagixvideodeluxemxpremiumproteindll/                                                                                                    |
| https://72bid.com?password-protected=login                                                                                                    |
| http://www.xpendx.com/2022/11/28/downloadfilmpyaarimpossiblelovefixed-fullmovie/                                                                                                    |
| <u>https://cambodiaonlinemarket.com/solidworks-2017-sp5-full-premium-activator-crack-verifiedzsoft/</u>                                                                                       |
| https://www.kacepma.org/wp-content/uploads/2022/11/Ram_Leela_720p_VERIFIED_Full_Movie_Download.pdf                                                                                            |
| https://www.vclouds.com.au/malwarebytes-3-8-3-2965-12467-best-crack-activation-code/                                                                                                    |
| https://slab-bit.com/bbmultiunlockerkeyv150descargar/                                                                                                    |
| https://urmiabook.ir/multibeast-lion-4-6-1-torrent-work/                                                                                                    |
| https://brinke-eq.com/advert/manageengine-admanager-plus-6-1-crack-top/                                                                                                    |
|                                                                                                    |

http://mrproject.com.pl/advert/soundforge-10-keygen-64-bit-repack/ https://arlingtonliquorpackagestore.com/structural-analysis-devdas-menon-pdf-free-download-hot/ https://bbv-web1.de/wirfuerboh\_brett/advert/apowersoft-video-converter-studio-8-11-4-crackl-link/